## **Adobe Photoshop 2020 jb-keygen.exe Free Download PC/Windows**

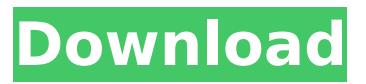

#### **Adobe Photoshop 2020 For Windows**

1. Display the Adobe website on your browser. If you have an Internet Explorer browser on your computer, go to `www.adobe.com` and follow the website instructions to open the site. You might want to create a shortcut on your desktop for the site in case you want to open it again. After you open the website, you see a sign-up page that asks for your email address. Leave this page open on your browser window so that you can access it later. 2. To gain access to tutorials and help resources, you need to join the Creative Cloud or Creative Suite. After you purchase your software, access the tutorials by clicking the Tutorial link located on the bottom-left corner of the website and then click the Join link that appears there. 3. After you have signed up for the Creative Cloud, go to the CS5 Application tab and use your cursor to highlight a tutorial: CS5 Tutorials. Figure 5-9 shows the website homepage and the Creative Cloud tutorials for CS5. Figure 5-9: Adobe has an extensive website that provides tutorials and information for users of the Photoshop application. 4. You then see the Tutorials page, as shown in Figure 5-10. Figure 5-10: Tutorials overview. Photoshop has many helpful features, including features you don't usually think of as editing. But you can learn to use those tools and learn how to create layers and manipulate your images with them. The pages available at www.dummies.com/photoshop

help you to become more familiar with layers and better understand this important tool. Here's an overview of some of the features you'll find: \* Adobe Presets. There are 438 Presets that you can apply to a

layer, each with a preset effect such as a cartoon style, typography, or watercolor. (More Presets are available at `www.dummies.com/go/photoshop`.) \* Create a new layer. To create a new layer, click the Create a new layer button at the top of the Layers palette window. When you do so, the Layers palette window opens; click the New Layer button at the bottom of the Layers palette to open the Create a new layer dialog box. \* Layer menu. Press Ctrl+Alt+l/Shift+Ctrl+Alt+l/Shift+Alt+l to open the Layer menu, where you can apply

### **Adobe Photoshop 2020 Crack + License Key Full Free Download PC/Windows**

To get started with Photoshop Elements you can download a version for Windows here. And for Mac here. This article looks at the features of Photoshop Elements 10, and the tools that can be used to edit photos, edit graphics and create new images. Download Adobe Photoshop Elements and open the program. The programs interface may look fairly simple, but it doesn't mean Photoshop Elements isn't capable of a lot. Photoshop Elements contains most of the features that you can use to edit a photo, edit an image or even create a new one. Remember,

Photoshop Elements is available in two versions: Photographers Edition and Photo My Edition. Photographers Edition was for people who used Photoshop to edit images and prepare them for the web, or for a print publication. They might be photographers, graphic designers or web designers. Photo My Edition is intended for people who took a photo with their smartphone, or took a photo with a camera, but didn't know how to edit it or turn it into a web page, magazine or brochure. With Photographers Edition (top) you can perform a number of tasks, such as removing red eye, cropping and adjusting your photo, correct white balance, apply filters, draw with live paint and add various effects. Photo My Edition (below) has a more simplified interface, but includes similar features to the advanced version. Either of the two versions contain the following major features: Crop Resize Red Eye Adjust White Balance Blur Brighten Sharpen Adjust Levels Change colors Change Pixel Correct Red Eye Apply Filter Drawing tools Merge Stamp In the rest of this article we're going to look at the tools and features in Photoshop Elements that you can use to edit an image, like adding text to it or creating a new one. Add Text to Your Photo To add text you can choose from the keyboard you can type, or select text from different applications (Keynote, Numbers, Pages, etc.). If you make any mistake in your text you can always correct it before saving the photo. To add text to an image, you simply click on the "Add Text" icon on the top bar and choose the text

format that you want to use. You can choose from Open 388ed7b0c7

#### **Adobe Photoshop 2020 Crack+ Incl Product Key Download (Updated 2022)**

The present invention is directed toward a stove and, more particularly, to a manually actuated stove constructed from a stack of sheets of steel and having controls thereon for selectively operating the stove and other functions. There have been a number of stoves of the type constructed from stacked sheets of steel or other metal and having control elements thereon for effecting the cooking, heating, or other processes with the stove. The various prior art stoves require that at least a portion of the stove be in the open, usually with doors and the like for covering or uncovering the elements on the stove. This type of construction allows the stove to be touched and operated when it is outdoors or otherwise not covered by the aforementioned doors and the like. In addition, the prior stoves are generally not very attractive and, in many instances, are difficult to manufacture with precision control of the various components. For this reason, among others, there has been a need for a stove of the type constructed from a stack of sheets of steel and having control elements thereon for selectively operating the stove and other functions. Preferably, the stove is provided in a compact package to minimize its size and, thus, maximize its versatility in providing a compact, efficient heating source.Q: How to add a new user to my org? When I try to add a new user, I get the error 'The organization does not

have a default record type for this record's object type'. What should I do? A: You need to create an org record type for an object you want to create a user for. As an example consider User: You can go to Setup > Object Manager > Record Types and click 'Create a Record Type'. The default record type for User is "User": You can click "Define Record Type" in the user object and change it as required: Like any good developer, I have an endless array of dislike for the new Microsoft UI. But as a complete desktop user, I have to admit that Windows 10 is pretty damned good for a first try. Yes, I'd love a Linux or Mac version that just runs like shit on Windows and is even a little better in terms of native apps, but for what it's worth on a brand new PC or laptop, this really isn't bad.  $\sim \sim$ nevi-me Yes, it doesn't run very smoothly on the

#### **What's New In?**

i s t h e n e a r e s t t o 2 / 2 5 i n 2 / 3 , u , - 4 ? 2 / 3 L e t l = 2 7 + - 3 5 . L e t d b e (  $(-8) / (-15)$  ) / ( l / (  $-10$ )). Whichistheclosesttod?(a)4(b  $( 1 5 ( c ) - 3 a Let q = 1 3 + - 2 0. Let n = 1 9 0 0 / 4$ 3 - 1 9 7 3 8 / 4 7 3 . W h i c h i s t h e n e a r e s t t o q ? ( a ) 2 / 1 7 ( b ) n ( c ) 0 b L e t j b e 4 \* ( 5 6

#### **System Requirements For Adobe Photoshop 2020:**

FULLY SUPPORTED ON: Windows XP and higher (all SP's) Windows Vista and higher (all SP's) Windows 7 and higher (all SP's) Mac OS X Linux (Ubuntu 12.04 and later supported) Our Support is for end users and our company. We will not be able to help with system issues as those go above our pay grade. Note: Our support is not free. For 30 days we provide 30 days of free support. After the 30 days are up you are

# Related links:

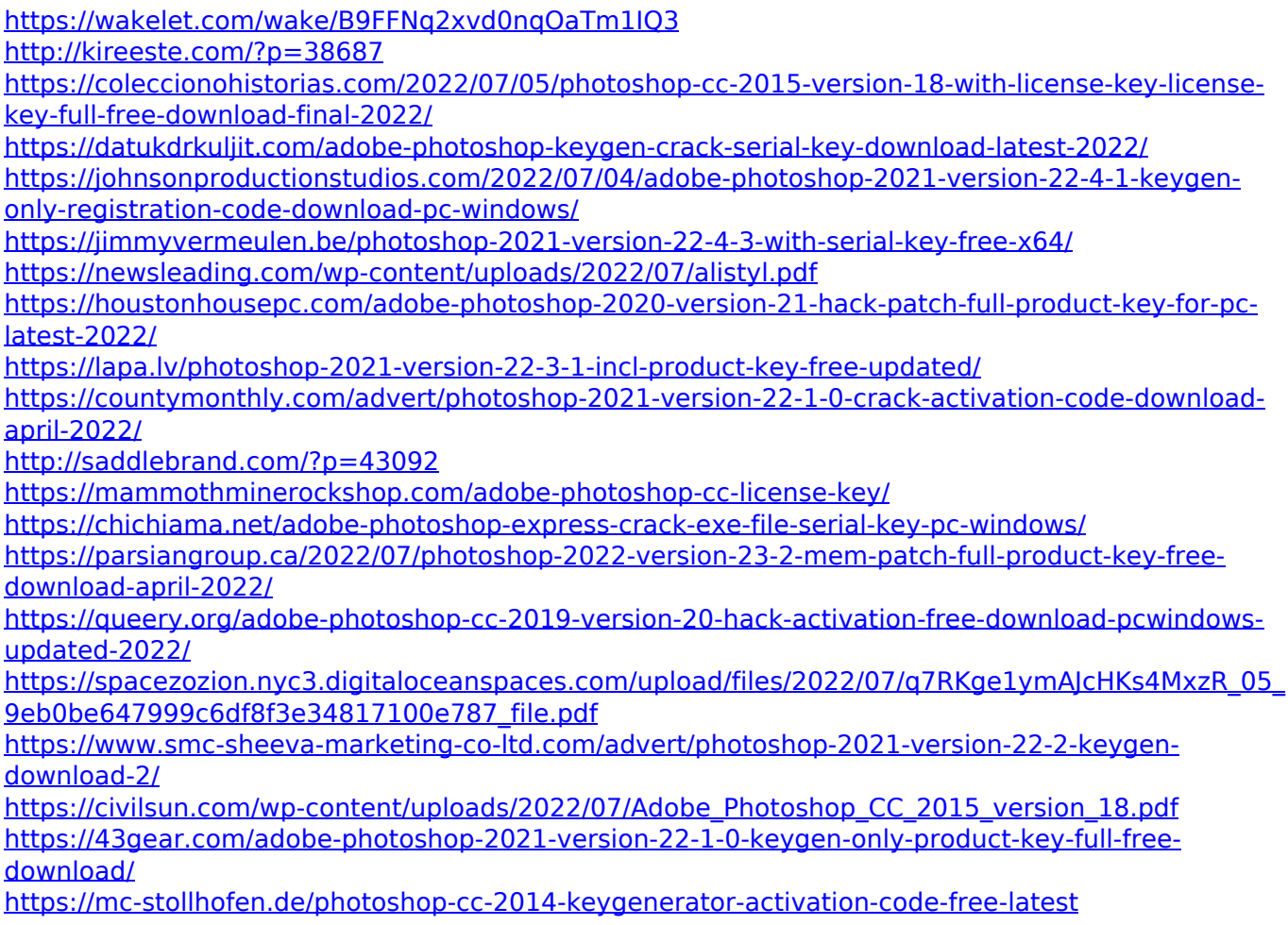

<https://biodashofficial.com/photoshop-2022-keygenerator-keygen-for-lifetime-download-for-pc/> [https://mindbillionaire.s3.amazonaws.com/upload/files/2022/07/dztMg1GF7DNg2VucmI8l\\_05\\_9eb0be](https://mindbillionaire.s3.amazonaws.com/upload/files/2022/07/dztMg1GF7DNg2VucmI8l_05_9eb0be647999c6df8f3e34817100e787_file.pdf) [647999c6df8f3e34817100e787\\_file.pdf](https://mindbillionaire.s3.amazonaws.com/upload/files/2022/07/dztMg1GF7DNg2VucmI8l_05_9eb0be647999c6df8f3e34817100e787_file.pdf)

<https://wakelet.com/wake/sXLf2VtKLmmXAXEtIY6Gn>

<https://kjvreadersbible.com/adobe-photoshop-2020-nulled-download-win-mac-latest-2022/> <https://rwix.ru/photoshop-cc-2015-latest.html>

<https://ragana.ir/wp-content/uploads/2022/07/keebul.pdf>

<https://startpointsudan.com/wp-content/uploads/2022/07/friereig.pdf>

[https://spacemonkeymedsofficial.com/adobe-photoshop-2021-version-22-1-0-keygen-for-lifetime](https://spacemonkeymedsofficial.com/adobe-photoshop-2021-version-22-1-0-keygen-for-lifetime-x64/)[x64/](https://spacemonkeymedsofficial.com/adobe-photoshop-2021-version-22-1-0-keygen-for-lifetime-x64/)

[https://hormariye.net/wp-](https://hormariye.net/wp-content/uploads/2022/07/Adobe_Photoshop_2022__Product_Key__Registration_Code_April2022-1.pdf)

[content/uploads/2022/07/Adobe\\_Photoshop\\_2022\\_\\_Product\\_Key\\_\\_Registration\\_Code\\_April2022-1.pdf](https://hormariye.net/wp-content/uploads/2022/07/Adobe_Photoshop_2022__Product_Key__Registration_Code_April2022-1.pdf) <http://www.abbotsfordtoday.ca/wp-content/uploads/2022/07/fabylill.pdf>